# Chapitre 3 : Interpolation

Enseignant : Dr. Noui Abdelkader

*Institut des Séances de la terre et de L'univers, Université Batna 2 Batna 05078, Algérie*

# **1. Introduction**

L'interpolation est d'une grande importance dans l'analyse numérique (tel que : l'intégration numérique et la résolution des équations différentielles). Dans le présent chapitre la fonction (*f*) n'est pas connues, sauf en certains points de son intervalle de définition. Donc le but est de trouver une bonne approximation de (*f*) à partir d'un nombre fini d'information de celle-ci. La *Figure 1* résume la situation.

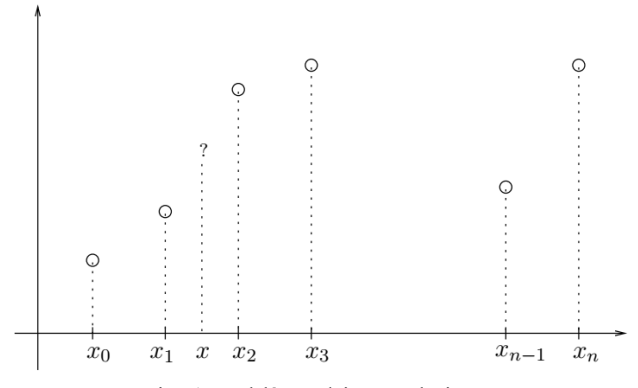

Fig. 1 Problème d'interpolation

ll s'agit d'un *problème d'interpolation*, dont la solution est relativement simple.Il suffit de construire un polynôme de degré suffisamment élevé dont la courbe passe par les points de collocation. On parle alors du *polynôme de collocation* ou *polynôme d'interpolation*.

Un polynôme de degré *n* dont la forme générale est :  
\n
$$
p_n(x) = a_0 + a_1x + a_2x^2 + a_3x^3 + \dots + a_nx^n
$$
\n(1)

avec  $a_n \neq 0$  possède, tenant compte des multiplicités, très exactement *n* racines qui peuvent être réelles ou complexes conjuguées. Rappelons que *r* est une racine de *p<sup>n</sup>* (*x*) si *p<sup>n</sup>* (*r*) = 0.

Par  $(n + 1)$  points de collocation d'abscisses distinctes  $((x_i, y_i, \ldots, y_n))$  $f(x_i)$  pour  $i = 0, 1, 2, \dots, n$ , on ne peut faire correspondre qu'un et un seul polynôme de degré *n*.

L'unique polynôme de degré *n* passant par les points  $(x_i)$ *f*( $x$ <sup>*i*</sup>)) pour *i* = 0, 1, 2, · · · *, n*, est appelé l'interpolant de *f*( $x$ ) de degré *n* aux abscisses (nœuds)  $x_0, x_1, \cdots, x_n$ .

Il reste à assurer l'existence de l'interpolant, ce que nous ferons tout simplement en le construisant au moyen de méthodes diverses qui feront l'objet des prochaines sections.

#### **2. Matrice de Vandermonde**

Le problème d'interpolation consiste donc à déterminer l'unique polynôme de degré *n* passant par les (*n* + 1) points de collocation  $((x_i, f(x_i))$  pour  $i = 0, 1, 2, 3, \dots, n$ ). Il reste maintenant à le construire de la manière la plus efficace et la plus générale possible. Une première tentative consiste à déterminer les inconnues *a<sup>i</sup>* du polynôme (Eq. 1) en vérifiant directement les (*n*+1) équations de collocation :

$$
p_n(x_i) = f(x_i) \text{ pour } i = 0, 1, 2, ..., n \tag{2}
$$

ou encore :

ou encore :  
\n
$$
a_0 + a_1 x + a_2 x_i^2 + a_3 x_i^3 + \dots + a_n x_i^n = f(x_i)
$$
 (3)

qui est un système linéaire de (*n*+1) équations en (*n*+1) inconnues. Ce système s'écrit sous forme matricielle :

$$
\begin{bmatrix} 1 & x_0 & x_0^2 & x_0^3 & \dots & x_0^n \\ 1 & x_1 & x_1^2 & x_1^3 & \dots & x_1^n \\ 1 & x_2 & x_2^2 & x_2^3 & \dots & x_2^n \\ \vdots & \vdots & \vdots & \vdots & \vdots & \vdots \\ 1 & x_n & x_n^2 & x_n^3 & \dots & x_n^n \end{bmatrix} \begin{bmatrix} a_0 \\ a_1 \\ a_2 \\ \vdots \\ a_n \end{bmatrix} = \begin{bmatrix} f(x_0) \\ f(x_1) \\ f(x_2) \\ \vdots \\ f(x_n) \end{bmatrix}
$$
 (4)

La matrice de ce système linéaire porte le nom de *matrice de Vandermonde*. On peut montrer que le conditionnement de cette matrice augmente fortement avec la taille (*n* + 1) du système. De plus, comme le révèlent les sections qui suivent, il n'est pas nécessaire de résoudre un système linéaire pour calculer un polynôme d'interpolation. *Cette méthode est donc rarement utilisée.*

Par exemple, On doit calculer le polynôme passant par les points (0 **,** 1)*,* (1 **,** 2)*,* (2 **,** 9) et (3 **,** 28). Étant donné ces 4 points, le polynôme recherché est tout au plus de degré 3. Ses coefficients *a<sup>i</sup>* sont solution de :

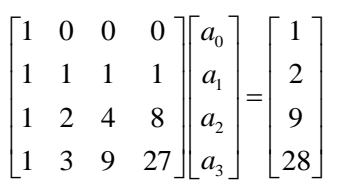

dont la solution est [1 0 0 1]*<sup>T</sup>* . Le polynôme recherché est donc  $p_3(x) = 1 + x^3$ .

### **3. Interpolation de Lagrange**

Pour donner une approximation à une fonction  $f(x)$  à partir d'un ensemble fini de points arbitraires, on utilise une formule plus générale appelée *Formule d'interpolation de Lagrange* où polynôme de *Lagrange*. Ce polynôme est défini

par des coefficients de la forme suivante :  
\n
$$
L_i(x) = \prod_{\substack{j=0 \ j \neq i}}^{n} \frac{(x - x_j)}{(x_i - x_j)} = \frac{(x_i - x_0)}{(x_i - x_0)} \frac{(x - x_1)}{(x_i - x_1)} \dots
$$
\n
$$
\frac{(x - x_{i-1})}{(x_i - x_{i-1})} \frac{(x - x_{i+1})}{(x_j - x_{i+1})} \dots \frac{(x - x_n)}{(x_i - x_n)}
$$
\n
$$
\begin{cases}\nL_i(x_i) = 1 \quad \forall i \\
L_i(x_j) = 0 \quad \forall j \neq i\n\end{cases}
$$
\n(6)

Cela signifie que le polynôme *L<sup>i</sup>* (*x*) de degré *n* prend la valeur 1 en *x<sup>i</sup>* et s'annule à tous les autres points de collocation et la formule du polynôme d'interpolation est donc :

Considérons le système linéaire suivant :

$$
L(x) = \sum_{i=0}^{n} f(x_i) L_i(x)
$$
 (7)

est un polynôme de degré *n*, car chacun des *L<sup>i</sup>* (*x*) est de degré *n*. De plus, ce polynôme passe par les (*n* + 1) points de collocation et est donc le polynôme recherché. En effet, il est facile de montrer que selon l'équation 6 :

$$
L(x_j) = f(x_j)L_i(x_j) + \sum_{i=0, i \neq j}^{n} f(x_i)L_i(x_j) =
$$
  

$$
f(x_j) + 0 = f(x_j) \quad \forall j
$$

Le polynôme *L* (*x*) passe donc par tous les points de collocation. Puisque ce polynôme est unique, *L* (*x*) est bien le polynôme recherché. Il reste à construire les fonctions *Li*(*x*). Suivons une démarche progressive.

## *3.1 Polynômes de degré 1*

Il s'agit de déterminer le polynôme de degré 1 dont la courbe (une droite) passe par les deux points  $(x_0, f(x_0))$  et  $(x_1, x_0)$  $f(x_1)$ ). On doit donc construire deux polynômes  $L_0(x)$  et  $L_1$ (*x*) de degré 1 qui vérifient :

$$
\begin{cases}\nL_0(x_0) = 1 & \int L_1(x_0) = 0 \\
L_0(x_1) = 0 & \int L_1(x_1) = 1\n\end{cases}
$$

Le polynôme  $L_0(x)$  doit s'annuler en  $x = x_1$ . On pense immédiatement au polynôme  $(x - x_1)$  qui s'annule en  $x = x_1$ , mais qui vaut  $(x_0 - x_1)$  en  $x = x_0$ . Pour s'assurer d'une valeur 1 en  $x = x_0$ , il suffit d'effectuer la division appropriée afin d'obtenir :

$$
L_0(x) = \frac{(x - x_1)}{(x_0 - x_1)}
$$

Un raisonnement similaire pour  $L_1(x)$  donne:

$$
L_1(x) = \frac{(x - x_0)}{(x_1 - x_0)}
$$

Ces deux fonctions sont illustrées à la *Figure 2*.

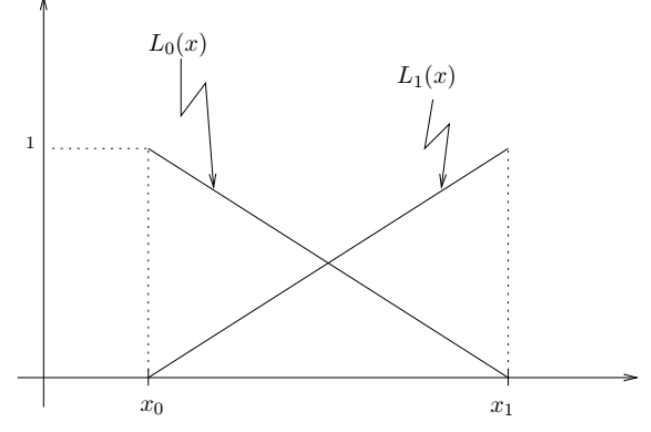

Fig. 2 Polynômes de Lagrange de degré  $1 : L_0(x)$  et  $L_1(x)$ 

Le polynôme de degré 1 est donc :

$$
p_1(x) = f(x_0)L_0(x) + f(x_1)L_1(x)
$$

Par exemple, L'équation de la droite passant par les points

(2, 3) et (5, -6) est :  
\n
$$
3\frac{(x-5)}{(2-5)} + (-6)\frac{(x-2)}{(5-2)} = -(x-5) - 2(x-2)
$$

#### *3.2 Polynômes de degré 2*

Si l'on cherche le polynôme de degré 2 passant par les points  $(x_0, f(x_0))$ ,  $(x_1, f(x_1))$  et  $(x_2, f(x_2))$ , on doit construire trois fonctions  $Li(x)$ . Le raisonnement est toujours le même. La fonction  $L_0(x)$  s'annule cette fois en  $x = x_1$  et en  $x = x_2$ . On doit forcément avoir un coefficient de la forme :

$$
(x-x_1)(x-x_2)
$$

qui vaut  $(x_0 - x_1)(x_0 - x_2)$  en  $x = x_0$ . Pour satisfaire la condition  $L_0$  ( $x_0$ ) = 1, il suffit alors de diviser le coefficient par cette valeur et de poser :

$$
L_0(x) = \frac{(x - x_1)(x - x_2)}{(x_0 - x_1)(x_0 - x_2)}
$$

Cette fonction vaut bien 1 en  $x_0$  et 0 en  $x_1$  et  $x_2$ . De la même manière, on obtient les fonctions  $L_1(x)$  et  $L_2(x)$  *Master 1 : Géotechnique Numérique Appliquée*

définies par :

$$
L_1(x) = \frac{(x - x_0)(x - x_2)}{(x_1 - x_0)(x_1 - x_2)}
$$
  
\n
$$
L_2(x) = \frac{(x - x_0)(x - x_1)}{(x_2 - x_0)(x_2 - x_1)}
$$

# Ces trois fonctions sont à leur tour illustrées à la *Figure 3*

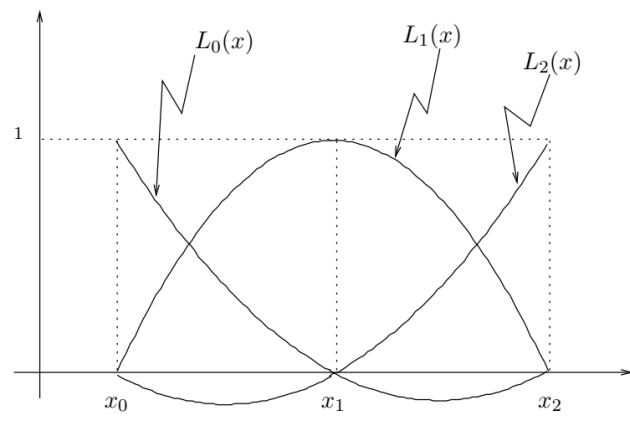

Fig. 2 Polynômes de Lagrange de degré  $1 : L_0(x)$  et  $L_1(x)$ 

Par exemple, La parabole passant par les points (1 **,** 2)*,* (3 **,** 7)*,* (4 **,** *-* 1) est donnée par :

$$
p_2(x) = 2\frac{(x-3)(x-4)}{(1-3)(1-4)} + 7\frac{(x-1)(x-4)}{(3-1)(3-4)} + (-1)\frac{(x-1)(x-3)}{(4-1)(4-3)} = \frac{(x-3)(x-4)}{3} - \frac{7(x-1)(x-4)}{2} - \frac{(x-1)(x-3)}{3}
$$

#### *3.2 Polynômes de degré n*

On analyse le cas général de la même façon. La fonction  $L_0$  (*x*) doit s'annuler en  $x = x_1, x_2, x_3, \cdots, x_n$ . Il faut donc introduire la fonction :

$$
(x-x_1)(x-x_2)(x-x_3)...(x-x_n)
$$

qui vaut :

$$
(x_0-x_1)(x_0-x_2)(x_0-x_3)...(x_0-x_n)
$$

en 
$$
x = x_0
$$
. On a alors, après division :  
\n
$$
L_0(x) = \frac{(x - x_1)(x - x_2)(x - x_3)...(x - x_n)}{(x_0 - x_1)(x_0 - x_2)(x_0 - x_3)...(x_0 - x_n)}
$$

On remarque qu'il y a *n* facteurs de la forme (*x - xi*) dans cette expression et qu'il s'agit bien d'un polynôme de degré *n*. Pour la fonction  $L_1(x)$ , on pose :

$$
L_1(x) = \frac{(x - x_0)(x - x_2)(x - x_3)...(x - x_n)}{(x_1 - x_0)(x_1 - x_2)(x_1 - x_3)...(x_1 - x_n)}
$$

On note l'absence du terme  $(x - x_i)$ . L'expression générale pour la fonction  $L_i(x)$  est donc :

$$
L_i(x) = \frac{(x - x_0)...(x - x_{i-1})(x - x_{i+1})...}{(x_i - x_0)...(x_i - x_{i-1})(x_i - x_{i+1})...}
$$
  

$$
\frac{(x - x_n)}{(x_i - x_n)}
$$
 (8)

où cette fois seul le facteur (*x - xi*) est absent. *L<sup>i</sup>* (*x*) est donc un polynôme de degré *n* qui vaut 1 en  $x = x_i$  et qui s'annule à tous les autres points de collocation. On peut maintenant résumer la situation.

$$
p_n(x) = \sum_{i=1}^n f(x_i) L_i(x)
$$
 (9)

où les  $(n + 1)$  fonctions  $L_i(x)$  sont définies par l'équation 9. C'est la *formule de Lagrange*.

Par exemple, Reprenons les points (0 **,** 1)*,* (1 **,** 2)*,* (2 **,** 9) et (3 **,** 28), pour lesquels nous avons obtenu le polynôme  $p_3(x) = x^3 +$ 1 à l'aide de la matrice de Vandermonde. L'interpolation de

Lagrange done dans ce cas :  
\n
$$
p_3(x) = 1 \frac{(x-1)(x-2)(x-3)}{(0-1)(0-2)(0-3)} + 2 \frac{(x-0)(x-2)(x-3)}{(1-0)(1-2)(1-3)} +
$$
\n
$$
(9) \frac{(x-0)(x-1)(x-3)}{(2-0)(2-1)(2-3)} + (28) \frac{(x-0)(x-1)(x-2)}{(3-0)(3-1)(3-2)}
$$

c'est-à-dire :

$$
p_3(x) = -\frac{(x-1)(x-2)(x-3)}{6} + x(x-2)(x-3) +
$$
  
-9 $\frac{x(x-1)(x-3)}{2} + 14 \frac{x(x-1)(x-2)}{3}$ 

qui est l'expression du polynôme de degré 3 passant par les 4 points donnés. Cette expression n'est autre que  $p_3(x) = x^3 + 1$ . Il n'y a qu'à en faire le développement pour s'en assurer. Cela n'est pas surprenant, puisque l'on sait qu'il n'existe qu'un seul polynôme de degré 3 passant par 4 points donnés. L'interpolation de Lagrange ne fait qu'exprimer le même polynôme différemment.

Enfin, le polynôme calculé permet d'obtenir une approximation de la fonction inconnue  $f(x)$  partout dans l'intervalle contenant les points de collocation, c'est-à-dire [0 **,**  3]. Ainsi, on a :

$$
f(2.5) \approx p_3(2.5) = 16.625
$$

avec une précision qui sera discutée plus loin lorsque nous aborderons la question de l'erreur d'interpolation.

La méthode *d'interpolation de Lagrange* présente un

inconvénient majeur : elle n'est pas récursive. En effet, si l'on souhaite passer d'un polynôme de degré *n* à un polynôme de degré  $(n + 1)$  (en ajoutant un point de collocation), on doit reprendre pratiquement tout le processus à zéro. Dans l'exemple précédent, si l'on souhaite obtenir le polynôme de degré 4 correspondant aux points (0 **,** 1)*,* (1 **,** 2)*,* (2 **,** 9)*,* (3 **,** 28) et (5 **,**  54), on ne peut que difficilement récupérer le polynôme de degré 3 déjà calculé et le modifier pour obtenir *p*<sup>4</sup> (*x*). C'est en revanche ce que permet la méthode d'interpolation de Newton.

# **4. Polynôme de Newton**

Lorsqu'on écrit l'expression générale d'un polynôme, on pense immédiatement à l'équation 3, qui est la plus utilisée. Il en existe cependant d'autres qui sont plus appropriées au

\n
$$
\text{cas de l'interpolation, par exemple :}
$$
\n

\n\n $\begin{aligned}\n p_n(x) &= a_0 \\
 + a_1(x - x_0) \\
 + a_2(x - x_0)(x - x_1) \\
 + a_3(x - x_0)(x - x_1)(x - x_2)\n \end{aligned}$ \n

\n\n (10)\n

\n\n $\begin{aligned}\n &\text{if } \\
 + a_{n-1}(x - x_0)(x - x_1)(x - x_2) \dots (x - x_{n-2}) \\
 + a_n(x - x_0)(x - x_1)(x - x_2) \dots (x - x_{n-1})\n \end{aligned}$ \n

$$
\begin{array}{cccc}\n\alpha_n & \alpha & x_0 & \alpha & x_1 & \alpha & x_2 & \dots & \alpha_{n-1}\n\end{array}
$$

On remarque que le coefficient de  $a_n$  comporte *n* monômes de la forme (*x - xi*) et qu'en conséquence le polynôme (10) est de degré *n*.

L'aspect intéressant de cette formule apparaît lorsqu'on essaie de déterminer les (*n*+1) coefficients *ai* de telle sorte que  $p_n(x)$  passe par les  $(n+1)$  points de collocation  $(x_i, f(x_i))$ pour  $i = 0, 1, 2, \dots, n$ . On doit donc s'assurer que :

 $p_n(x_i) = f(x_i)$  pour  $i = 0, 1, 2, \dots, n$ 

Les coefficients de l'équation 10 s'annulent tous en *x* = *x*0, sauf le premier. On peut ainsi montrer que :

 $p_n(x_0) = a_0 = f(x_0)$ 

Le premier coefficient est donc :

$$
a_0 = f(x_0) \tag{11}
$$

On doit ensuite s'assurer que 
$$
p_n(x_1) = f(x_1) \text{ c-à-d}
$$
:  

$$
p_n(x_1) = a_0 + a_1(x_1 - x_0) = f(x_0) + a_1(x_1 - x_0) = f(x_1)
$$

ce qui permet d'isoler *a*1 pour obtenir :

$$
a_1 = \frac{f(x_1) - f(x_0)}{x_1 - x_0}
$$

On définit les *premières différences divisées* de la fonction  $f(x)$  par :

$$
a_{i+1} = f\left[x_i, x_{i+1}\right] = \frac{f\left(x_{i+1}\right) - f\left(x_i\right)}{x_{i+1} - x_i} \tag{12}
$$

Ainsi, le coefficient *a*<sup>1</sup> peut s'écrire :

$$
a_1 = f\left[x_0, x_1\right] \tag{13}
$$

Il est facile de démontrer que le polynôme de degré 1 :

$$
p_1(x) = f(x_0) + f[x_0, x_1](x - x_0)
$$

obtenu en ne considérant que les deux premiers coefficients de (10) et les expressions 11 et 13, passe par les points  $(x_0, x_0)$  $f(x_0)$ ) et  $(x_1, f(x_1))$ . Il représente donc l'unique polynôme de collocation de degré 1 passant par ces deux points.

Le troisième coefficient (a<sub>2</sub>) est à son tour déterminé par :  

$$
p_n(x_2) = a_0 + a_1(x_2 - x_0) + a_2(x_2 - x_0)(x_2 - x_1) = f(x_2)
$$

ou encore :

ou encore :  
\n
$$
p_n(x_2) = f(x_0) + f[x_0, x_1](x_2 - x_0) + a_2(x_2 - x_0)(x_2 - x_1)
$$
\n
$$
= f(x_2)
$$

En isolant *a*2, on obtient :

$$
a_{2} = \frac{1}{(x_{2} - x_{0})(x_{2} - x_{1})} \left( f(x_{2}) - f(x_{0}) - f[x_{0}, x_{1}](x_{2} - x_{0}) \right)
$$
\n
$$
= \frac{1}{(x_{2} - x_{0})} \left( \frac{f(x_{2}) - f(x_{0})}{(x_{2} - x_{1})} - f[x_{0}, x_{1}](\frac{x_{2} - x_{0}}{(x_{2} - x_{1})} \right)
$$
\n
$$
= \frac{1}{(x_{2} - x_{0})} \left( \frac{f(x_{2}) - f(x_{1}) + f(x_{1}) - f(x_{0})}{(x_{2} - x_{1})} \right)
$$
\n
$$
= \frac{1}{(x_{2} - x_{0})} \left( \frac{f(x_{2}) - f(x_{1}) + f(x_{1}) - f(x_{0})}{(x_{2} - x_{1})} \right)
$$
\n
$$
= \frac{1}{(x_{2} - x_{0})} \left( \frac{f(x_{2}) - f(x_{1}) + f(x_{1}) - f(x_{0})}{(x_{1} - x_{0})} \frac{(x_{1} - x_{0})}{(x_{2} - x_{1})} \right)
$$
\n
$$
= \frac{1}{(x_{2} - x_{0})} \left( f[x_{1}, x_{2}] + f[x_{0}, x_{1}] \left( \frac{(x_{1} - x_{0})}{(x_{2} - x_{1})} - \frac{(x_{2} - x_{0})}{(x_{2} - x_{1})} \right) \right)
$$
\n
$$
= \frac{1}{(x_{2} - x_{0})} \left( f[x_{1}, x_{2}] - f[x_{0}, x_{1}] \right)
$$

On en arrive donc à une expression qui fait intervenir une différence divisée de différences divisées.

Les *deuxièmes différences divisées* de la fonction *f* (*x*) sont définies à partir des premières différences divisées par la relation :

*Master 1 : Géotechnique Numérique Appliquée*

$$
f[x_i, x_{i+1}, x_{i+2}] = \frac{f[x_{i+1}, x_{i+2}] - f[x_i, x_{i+1}]}{(x_{i+2} - x_i)}
$$
(14)

De même, les *n*-ièmes différences divisées de la fonction *f*(*x*) sont définies à partir des (*n -* 1)-ièmes différences divisées de la façon suivante :

$$
f[x_0, x_1, x_2, ..., x_n] = \frac{f[x_1, x_2, ..., x_n] - f[x_1, x_1, x_2, ..., x_{n-1}]}{(x_n - x_0)}
$$
(15)

Notons que les toutes premières différences divisées de  $f(x)$  (soit les  $0^{\text{es}}$  différences) sont tout simplement définies par  $f(x_i)$ .

Suivant cette notation, on a :

$$
a_2 = f\left[x_0, x_1, x_2\right] \tag{16}
$$

Il est facile de démontrer que le polynôme :  
\n
$$
p_2(x) = f(x_0) + f[x_0, x_1](x - x_0) + f[x_0, x_1, x_2]
$$
\n
$$
(x - x_0)(x - x_1)
$$

passe par les trois premiers points de collocation. On remarque de plus que ce polynôme de degré 2 s'obtient simplement par l'ajout d'un terme de degré 2 au polynôme *p*<sup>1</sup> (*x*) déjà calculé. En raison de cette propriété, cette méthode est dite *récursive*.

On peut soupçonner à ce stade-ci que le coefficient *a*<sub>3</sub> est:

$$
a_3 = f[x_0, x_1, x_2, x_3]
$$

qui est une troisième différence divisée de *f* (*x*). C'est effectivement le cas. Le théorème suivant résume la situation.

Par conséquence, L'unique polynôme de degré *n* passant par les  $(n + 1)$  points de collocation  $((x_i, f(x_i))$  pour  $i = 0, 1$ , 2*, · · · , n*) peut s'écrire selon la *formule d'interpolation de* 

Newton (Eq. 10) ou encore sous la forme récursive :  
\n
$$
p_n(x) = p_{n-1}(x) + a_n(x - x_0)(x - x_1)...(x - x_{n-1})
$$
 (17)

Les coefficients de ce polynôme sont les différences divisées :

$$
a_i = f[x_0, x_1, x_2, ..., x_i] \text{ pour } 0 \le i \le n \tag{18}
$$

L'unique polynôme  $p_n(x)$  passant par les points  $((x_i, f(x_i)))$ 

pour 
$$
i = 0, 1, 2, \dots, n
$$
) s'écrit (Lemme) :  
\n
$$
p_n(x) = p_{n-1}(x) + \frac{(x - x_0)}{(x_n - x_0)} (q_{n-1}(x) - p_{n-1}(x))
$$
 (19)

Une fois les coefficients *a<sup>i</sup>* connus, on peut évaluer le polynôme de Newton au moyen d'un algorithme similaire au schéma de Horner. On écrit alors le polynôme (10) sous la forme :

$$
p_n(x) = a_0 + (x - x_0)(a_1 + (x - x_1)(a_2 + (x - x_2))
$$
  

$$
(a_3 + ... + (x - x_{n-2})(a_{n-1} + a_n(x - x_{n-1}))....)))
$$
 (20)

De cette façon, on réduit le nombre d'opérations nécessaires à l'évaluation du polynôme. De plus, cette forme est moins sensible aux effets des erreurs d'arrondis.

Il reste maintenant à calculer efficacement la valeur de ce polynôme. La manière la plus simple consiste à construire une table dite de différences divisées de la façon suivante.

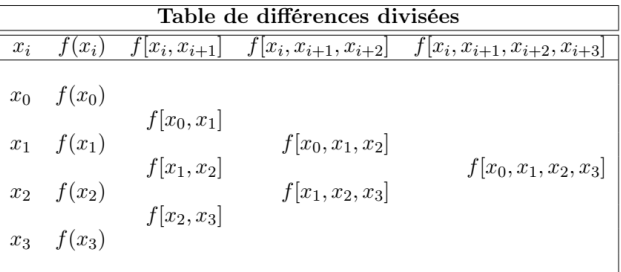

La construction de cette table est simple. Nous nous sommes arrêtés aux troisièmes différences divisées, mais les autres s'obtiendraient de la même manière. Les premières différences divisées découlent de la définition. Par la suite, pour obtenir par exemple *f* [*x*0*, x*1*, x*2], il suffit de soustraire les 2 termes adjacents  $f[x_1, x_2] - f[x_0, x_1]$  et de diviser le résultat par  $(x_2 - x_0)$ . De même, pour obtenir  $f[x_0, x_1, x_2, x_3]$ , on soustrait *f* [*x*0*, x*1*, x*2] de *f* [*x*1*, x*2*, x*3] et l'on divise le résultat par (*x*<sup>3</sup> *- x*0). La formule de Newton utilise la diagonale principale de cette table.

Par exemple, La table de différences divisées pour les points (0 **,** 1)*,* (1 **,** 2)*,* (2 **,** 9) et (3 **,** 28) est :

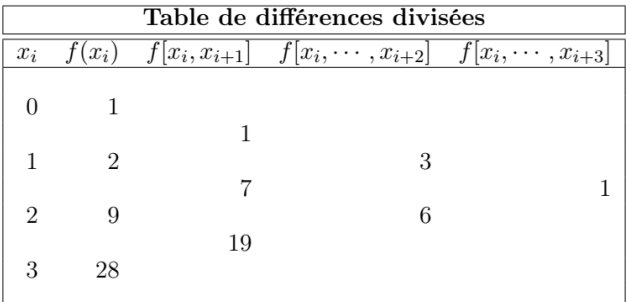

Suivant la formule de Newton (Eq. 10), avec  $x_0 = 0$ , le

polynôme de collocation est :  
\n
$$
p_3(x) = 1 + 1(x - 0) + 3(x - 0)(x - 1) + 1(x - 0)(x - 1)(x - 2)
$$
\n
$$
= x^3 + 3
$$

qui est le même polynôme (en vertu de l'unicité) que celui obtenu par la méthode de Lagrange. On remarque de plus que le polynôme :

$$
p_2(x) = 1 + 1(x - 0) + 3(x - 0)(x - 1)
$$

passe quant à lui par les trois premiers points de collocation. Si l'on souhaite ajouter un point de collocation et calculer

un polynôme de degré 4, il n'est pas nécessaire de tout recommencer. Par exemple, si l'on veut inclure le point (5 **,**  54), on peut compléter la table de différences divisées déjà utilisée.

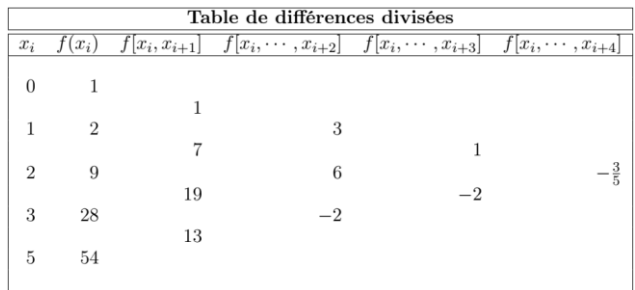

Ce polynôme de degré 4 est alors  $p_4(x) = p_3(x) - \frac{3}{5}(x -$ 0)(*x -* 1)(*x -* 2)(*x -* 3) qui est tout simplement le polynôme de degré 3 déjà calculé auquel on a ajouté une correction de degré 4.

Il est bon de remarquer que les points de collocation ne doivent pas forcément être placés par abscisses croissantes. Considérons par exemple la table suivante :

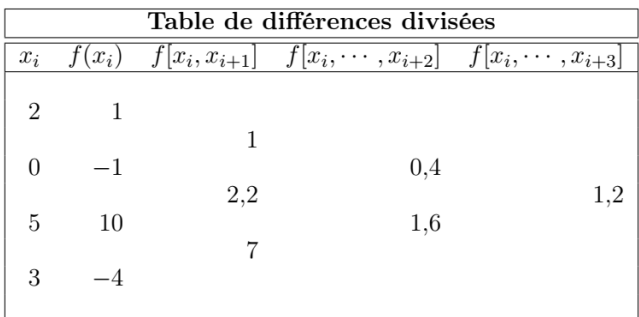

On note que les abscisses  $x_i$  ne sont pas par ordre

crossant. Le polynôme passant par ces points est :  
\n
$$
p_3(x) = 1 + 1(x - 2) + 0.4(x - 2)(x - 0) + 1.2(x - 2)(x - 0)
$$
  
\n(x - 5)

que l'on obtient de la relation (10) en prenant  $x_0 = 2$ . Si l'on souhaite évaluer ce polynôme en *x* = 1, on peut se servir de la méthode de Horner. On réécrit alors le polynôme sous la forme :

$$
p_3(x) = 1 + (x - 2)(1 + (x - 0)(0.4 + 1.2(x - 5))
$$

La fonction inconnue  $f(x)$  peut alors être estimée par ce polynôme. Ainsi :

polynome. Ainsi :

\n
$$
f(1) \approx p_3(1) = 1 + (-1)(1 + (1)(0.4 + 1.2(-4)))
$$
\n
$$
= 1 + (-1)(1 - 4.4) = 4.4
$$